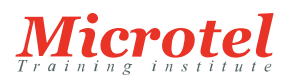

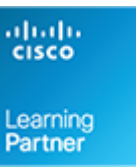

# METTRE EN ŒUVRE LA SÉCURITÉ AVEC LES FIREWALLS CISCO ASA - FONCTIONNALITÉS AVANCÉES

Cette formation permet aux participants d'acquérir les compétences et connaissances nécessaires pour découvrir les fonctionnalités clés de Cisco ASA 5500-X Series Next-Generation Firewall ainsi que les ASAs virtuels ASAv, ASA IDFW, ASA FirePOWER (basé sur FirePOWER 5.3.1), le clustering ASA et ASA Cloud Web Security.

## **PRÉREQUIS:**

Avoir suivi la formation [SASAC](https://www.microtel-net.com/formations/formations-cisco/securite/mettre-en-oeuvre-la-securite-avec-les-firewalls-cisco-asa-fonctionnalites-de-base) ou posséder les connaissances équivalentes.

## **PUBLIC:**

Cette formation s'adresse aux ingénieurs réseaux supportant les mises en oeuvre des Cisco ASA 9.x.

## **OBJECTIFS:**

- Expliquer les fonctionnalités des pare-feux Cisco ASA 5500-X Series Next-Generation, de ASASM, des ASA 1000V Cloud Firewall et des Cisco ASAv
- Installer Cisco ASAv
- Mettre en oeuvre les stratégies Cisco ASA Identity Firewall avec Cisco CDA et Cisco ASA
- Installer et configurer Cisco SFR (Services FirePOWER)
- Mettre en oeuvre les Cisco ASA et l'intégration de Cisco Cloud Web Security
- Mettre en oeuvre un cluster Cisco ASA
- Décrire le support CoA

## **CONTENU:**

La famille de produits Cisco ASA

- Présenter Cisco ASA 5500-X Next-Generation Firewalls
- Présenter Cisco ASAv
- Mettre en oeuvre ASA 9.3 et les nouvelles fonctionnalités de ASA 9.4.1
- Présenter ASASM

### Cisco ASA Identity Firewall

- Décrire la solution Cisco ASA Identity Firewall
- Installer Cisco CDA
- Configurer Cisco CDA
- Configurer Cisco ASA Identity Firewall
- Vérifier et dépanner Cisco Identity Firewall

#### **CODE DE LA FORMATION:**  CS-SC-SASAA

**ÉDITEUR OU CONSTRUCTEUR: CISCO** 

**VERSION:**  2.1

**DURÉE:**  5 JOURS

## Les services Cisco ASA FirePOWER

- Installer le module Cisco ASA FirePOWER
- Gérer Cisco ASA FirePOWER via FireSIGHT Management Center
- Décrire les Cisco ASA 5506-X, 5508-X et 5516-X FirePOWER

## Intégration de Cisco ASA Cloud Web Security

- Présenter Cisco ASA avec Cisco Cloud Web Security
- Configurer Cisco ASA avec Cisco Cloud Web Security
- Vérifier le fonctionnement de Cisco ASA avec Cisco Cloud Web Security
- Décrire les stratégies de filtrage Web dans Cisco ScanCenter
- Décrire Cisco ASA Cloud Web Security AMP et CTA

## Clustering Cisco ASA

- Décrire les fonctionnalités du cluster Cisco ASA
- Décrire la terminologie du cluster Cisco ASA et le flux des données
- Utiliser CLI pour configurer un cluster Cisco ASA
- Utiliser ADSM pour configurer un cluster ASA
- Vérifier le fonctionnement des clusters ASA
- Dépanner le fonctionnement des clusters Cisco ASA
- Décrire les fonctionnalités des clusters ASA v9.1.4 et versions ultérieures

## Cisco ASA Security Group Firewall

- Présenter Cisco Security Group tagging
- Configurer Cisco ASA Security Group Firewall
- Décrire les fonctionnalités SGT de Cisco ASA 9.2.1 et versions ultérieures
- Décrire les mises à jour du support CoA de Cisco ASA 9.2.1 et versions ultérieures